## Package 'metabinR'

October 15, 2023

<span id="page-0-0"></span>Type Package

Title Abundance and Compositional Based Binning of Metagenomes

Version 1.2.0

biocViews Classification, Clustering, Microbiome, Sequencing, Software

Description Provide functions for performing abundance and compositional based binning on metagenomic samples, directly from FASTA or FASTQ files. Functions are implemented in Java and called via rJava. Parallel implementation that operates directly on input FASTA/FASTQ files for fast execution.

License GPL-3

Encoding UTF-8

Language en-US

LazyData false

Depends  $R$  ( $>= 4.2$ )

Imports methods, rJava

**SystemRequirements** Java  $(>= 8)$ 

RoxygenNote 7.2.1

URL <https://github.com/gkanogiannis/metabinR>

BugReports <https://github.com/gkanogiannis/metabinR/issues>

Suggests BiocStyle, cvms, data.table, dplyr, ggplot2, gridExtra, knitr, R.utils, rmarkdown, sabre, spelling, test that  $(>= 3.0.0)$ 

VignetteBuilder knitr

Config/testthat/edition 3

git\_url https://git.bioconductor.org/packages/metabinR

git\_branch RELEASE\_3\_17

git\_last\_commit a006948

git\_last\_commit\_date 2023-04-25

Date/Publication 2023-10-15

<span id="page-1-0"></span>Author Anestis Gkanogiannis [aut, cre] (<<https://orcid.org/0000-0002-6441-0688>>)

Maintainer Anestis Gkanogiannis <anestis@gkanogiannis.com>

### R topics documented:

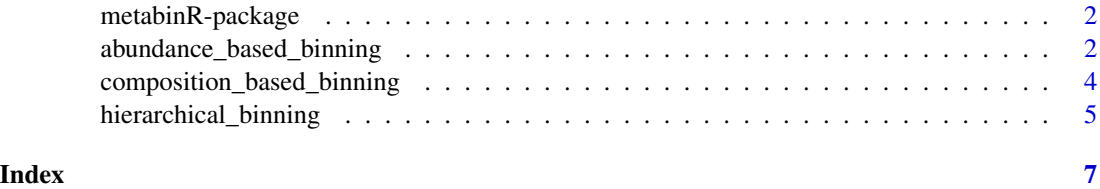

metabinR-package *metabinR: Abundance and Compositional Based Binning of Metagenomes*

#### Description

Provide functions for performing abundance and compositional based binning on metagenomic samples, directly from FASTA or FASTQ files. Functions are implemented in Java and called via rJava. Parallel implementation that operates directly on input FASTA/FASTQ files for fast execution.

#### Author(s)

Maintainer: Anestis Gkanogiannis <anestis@gkanogiannis.com> [\(ORCID\)](https://orcid.org/0000-0002-6441-0688)

#### See Also

Useful links:

- <https://github.com/gkanogiannis/metabinR>
- Report bugs at <https://github.com/gkanogiannis/metabinR/issues>

<span id="page-1-1"></span>abundance\_based\_binning

*Abundance based binning on metagenomic samples*

#### Description

This function performs abundance based binning on metagenomic samples, directly from FASTA or FASTQ files, by long kmer analysis (k>8). See [doi:10.1186/s1285901611863](https://doi.org/10.1186/s12859-016-1186-3) for more details.

#### <span id="page-2-0"></span>Usage

```
abundance_based_binning(
```

```
...,
 eMin = 1,
 eMax = \theta,
 kMerSizeAB = 10,
 numOfClustersAB = 3,
 outputAB = "AB.cluster",
 keepQuality = FALSE,
 dryRun = FALSE,
 gzip = FALSE,
 numOfThreads = 1
)
```
#### Arguments

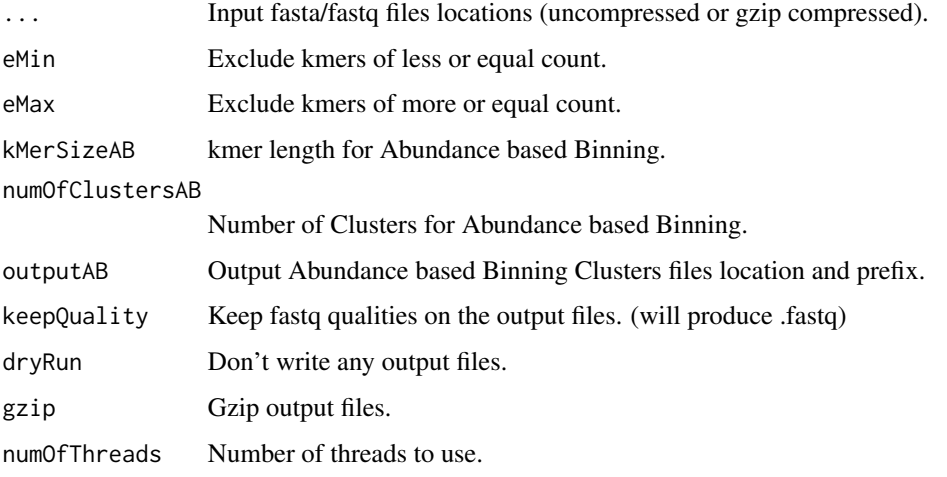

#### Value

A [data.frame](#page-0-0) of the binning assignments. Return value contains numOfClustersAB + 2 columns.

- read\_id : read identifier from fasta header
- AB : read was assigned to this AB cluster index
- AB.n : read to cluster AB.n distance

#### Author(s)

Anestis Gkanogiannis, <anestis@gkanogiannis.com>

#### References

<https://github.com/gkanogiannis/metabinR>

#### Examples

```
abundance_based_binning(
    system.file("extdata", "reads.metagenome.fasta.gz",package = "metabinR"),
    dryRun = TRUE, kMerSizeAB = 8
\mathcal{L}
```
<span id="page-3-1"></span>composition\_based\_binning

*Composition based binning on metagenomic samples*

#### Description

This function performs composition based binning on metagenomic samples, directly from FASTA or FASTQ files, by short kmer analysis (k<8). See [doi:10.1186/s1285901611863](https://doi.org/10.1186/s12859-016-1186-3) for more details.

#### Usage

```
composition_based_binning(
  ...,
 kMerSizeCB = 4,
 numOfClustersCB = 5,
  outputCB = "CB.cluster",
  keepQuality = FALSE,
  dryRun = FALSE,
 gzip = FALSE,numOfThreads = 1
)
```
#### Arguments

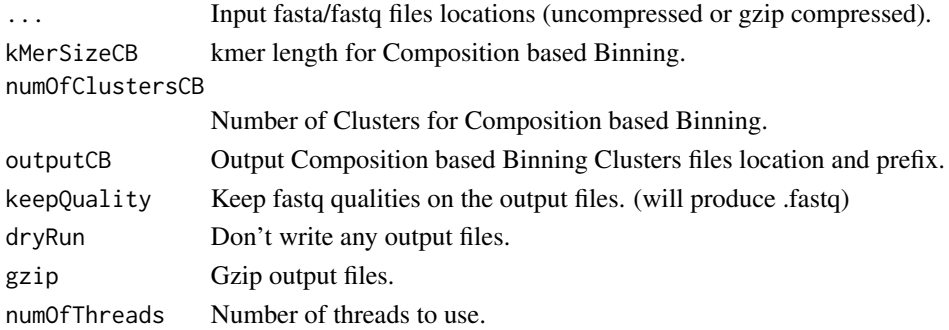

#### Value

A [data.frame](#page-0-0) of the binning assignments. Return value contains numOfClustersCB + 2 columns.

- read\_id : read identifier from fasta header
- CB : read was assigned to this CB cluster index
- CB.n : read to cluster CB.n distance

<span id="page-3-0"></span>

#### <span id="page-4-0"></span>hierarchical\_binning 5

#### Author(s)

Anestis Gkanogiannis, <anestis@gkanogiannis.com>

#### References

<https://github.com/gkanogiannis/metabinR>

#### Examples

```
composition_based_binning(
    system.file("extdata", "reads.metagenome.fasta.gz",package = "metabinR"),
   dryRun = TRUE, kMerSizeCB = 2
)
```
hierarchical\_binning *Hierarchical (ABxCB) binning on metagenomic samples*

#### Description

This function performs hierarchical binning on metagenomic samples, directly from FASTA or FASTQ files. First it analyzes sequences by long kmer analysis (k>8), as in [abundance\\_based\\_binning](#page-1-1). Then for each AB bin, it guesses the number of composition bins in it and performs composition based binning by short kmer analysis (k<8), as in [composition\\_based\\_binning](#page-3-1). See [doi:10.1186/](https://doi.org/10.1186/s12859-016-1186-3) [s1285901611863](https://doi.org/10.1186/s12859-016-1186-3) for more details.

#### Usage

```
hierarchical_binning(
  ...,
  eMin = 1,
  eMax = \theta,
  kMerSizeAB = 10,
  kMerSizeCB = 4,
  genomeSize = 3e+06,
  numOfClustersAB = 3,
  outputC = "ABxCB.cluster",
  keepQuality = FALSE,
  dryRun = FALSE,gzip = FALSE,numOfThreads = 1
)
```
#### Arguments

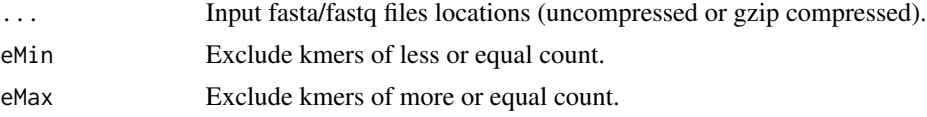

<span id="page-5-0"></span>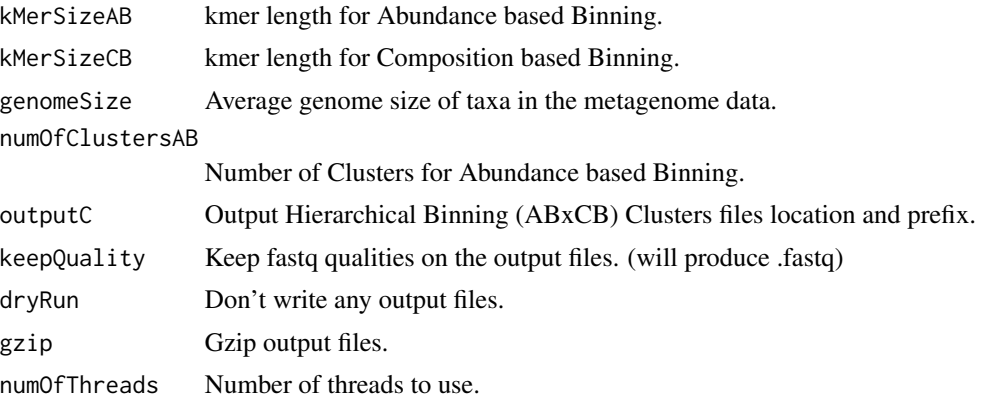

#### Value

A [data.frame](#page-0-0) of the binning assignments. Return value contains numOfClustersAB + 2 columns.

- read\_id : read identifier from fasta header
- ABxCB : read was assigned to this ABxCB cluster index
- ABxCB.n : read to cluster ABxCB.n distance

#### Author(s)

Anestis Gkanogiannis, <anestis@gkanogiannis.com>

#### References

<https://github.com/gkanogiannis/metabinR>

#### Examples

```
hierarchical_binning(
    system.file("extdata", "reads.metagenome.fasta.gz",package = "metabinR"),
   dryRun = TRUE, kMerSizeAB = 4, kMerSizeCB = 2
)
```
# <span id="page-6-0"></span>Index

∗ internal metabinR-package, [2](#page-1-0)

abundance\_based\_binning, [2,](#page-1-0) *[5](#page-4-0)*

composition\_based\_binning, [4,](#page-3-0) *[5](#page-4-0)*

data.frame, *[3,](#page-2-0) [4](#page-3-0)*, *[6](#page-5-0)*

hierarchical\_binning, [5](#page-4-0)

metabinR *(*metabinR-package*)*, [2](#page-1-0) metabinR-package, [2](#page-1-0)